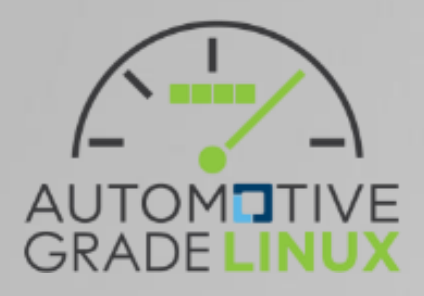

# AGL Layer Design - Rethink

Tadao Tanikawa @ AGL Developer Community

#### Basically, I agree with

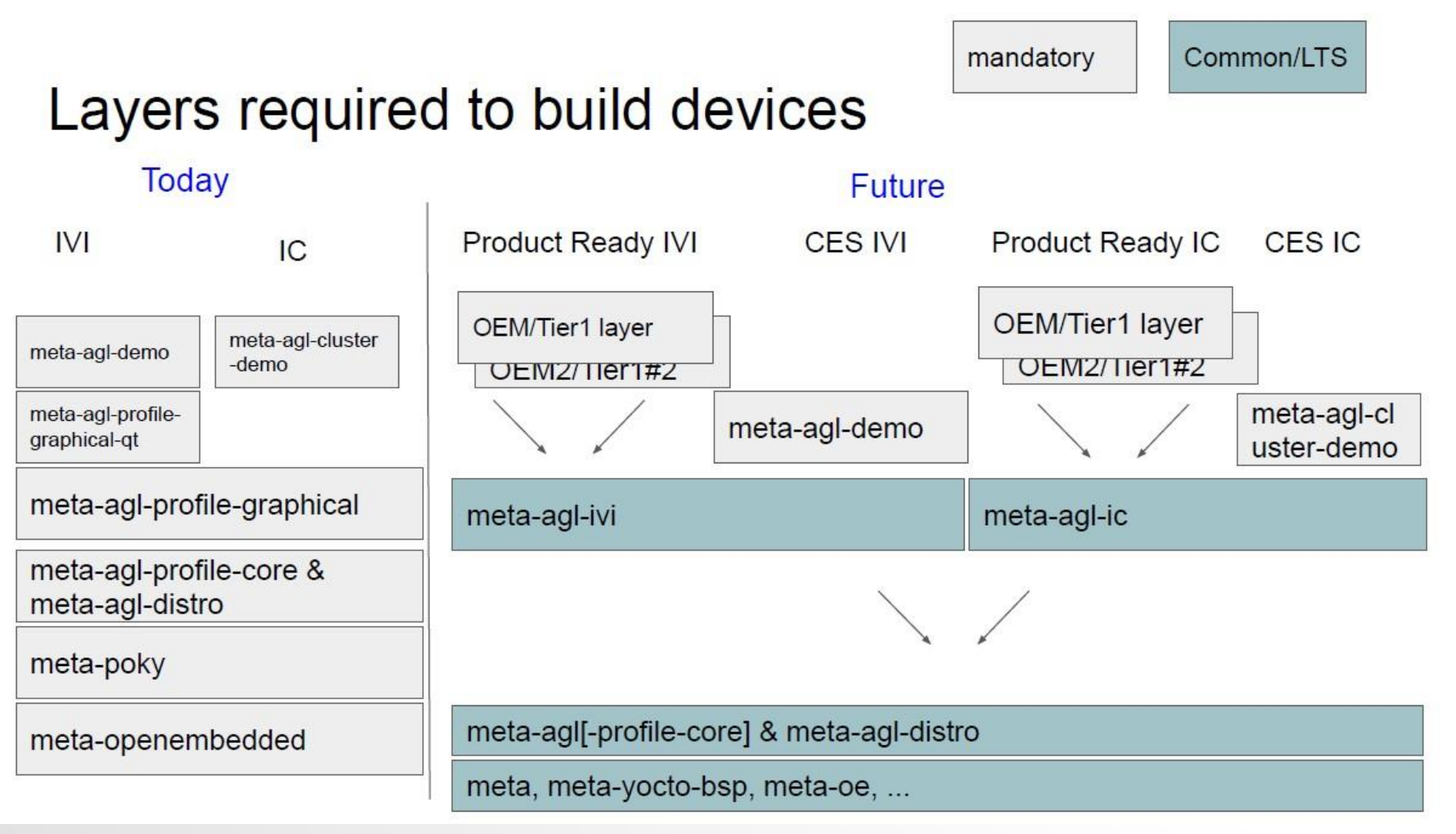

**GRADE LINU** 

Page No.4 of https://wiki.automotivelinux.org/\_media/agl-distro/notes\_on\_production\_ready\_ivi\_proposal.pdf

## Originally, it was very simple

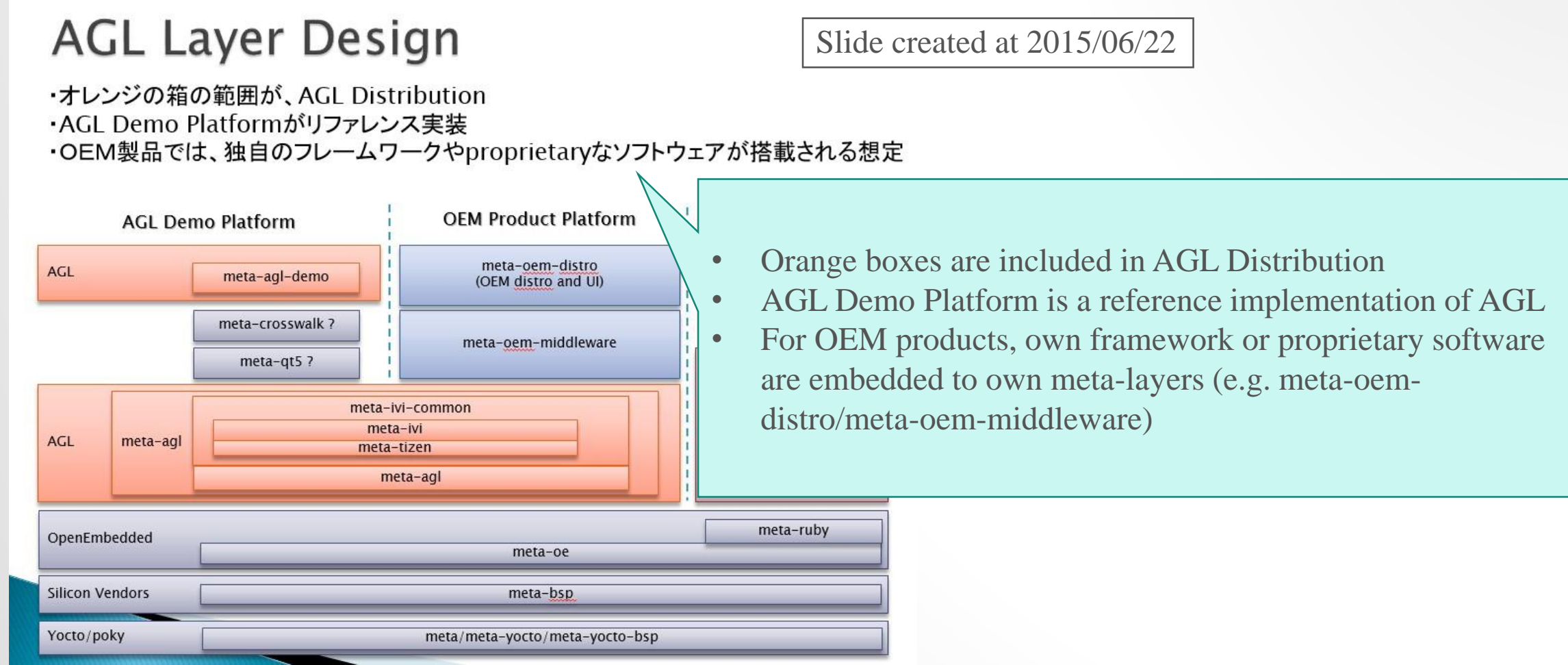

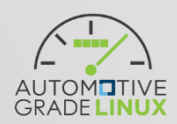

# Proposed layers are similar to this

## AGL Activity for IVI Product Readiness (Proposal)

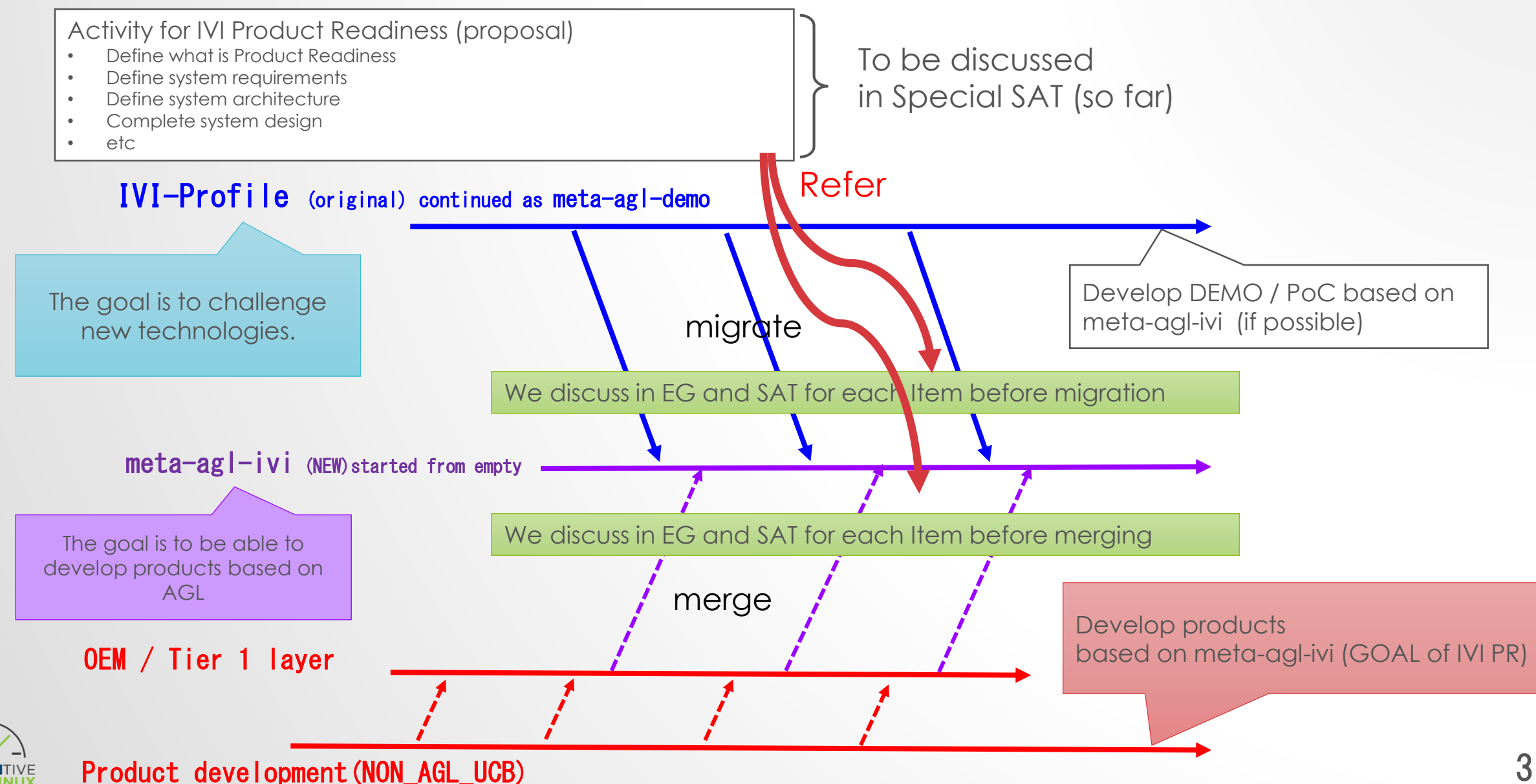

#### A study: What is product readiness of AGL?

- Goal: reducing cost of delivering OSS to products
	- What is major issues?
		- Functionality
		- Quality
	- GAP from functionality point of view
		- Missing features for automotive use cases
		- Missing functions to implements those missing features.
	- To fill these gaps, roughly 2 ways
		- Extend existing software  $\rightarrow$  Re-use existing OSS and modify it
		- Develop new software  $\rightarrow$  Create OSS projects inside/outside AGL UCB

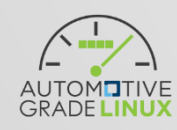

#### Basic software integration architecture

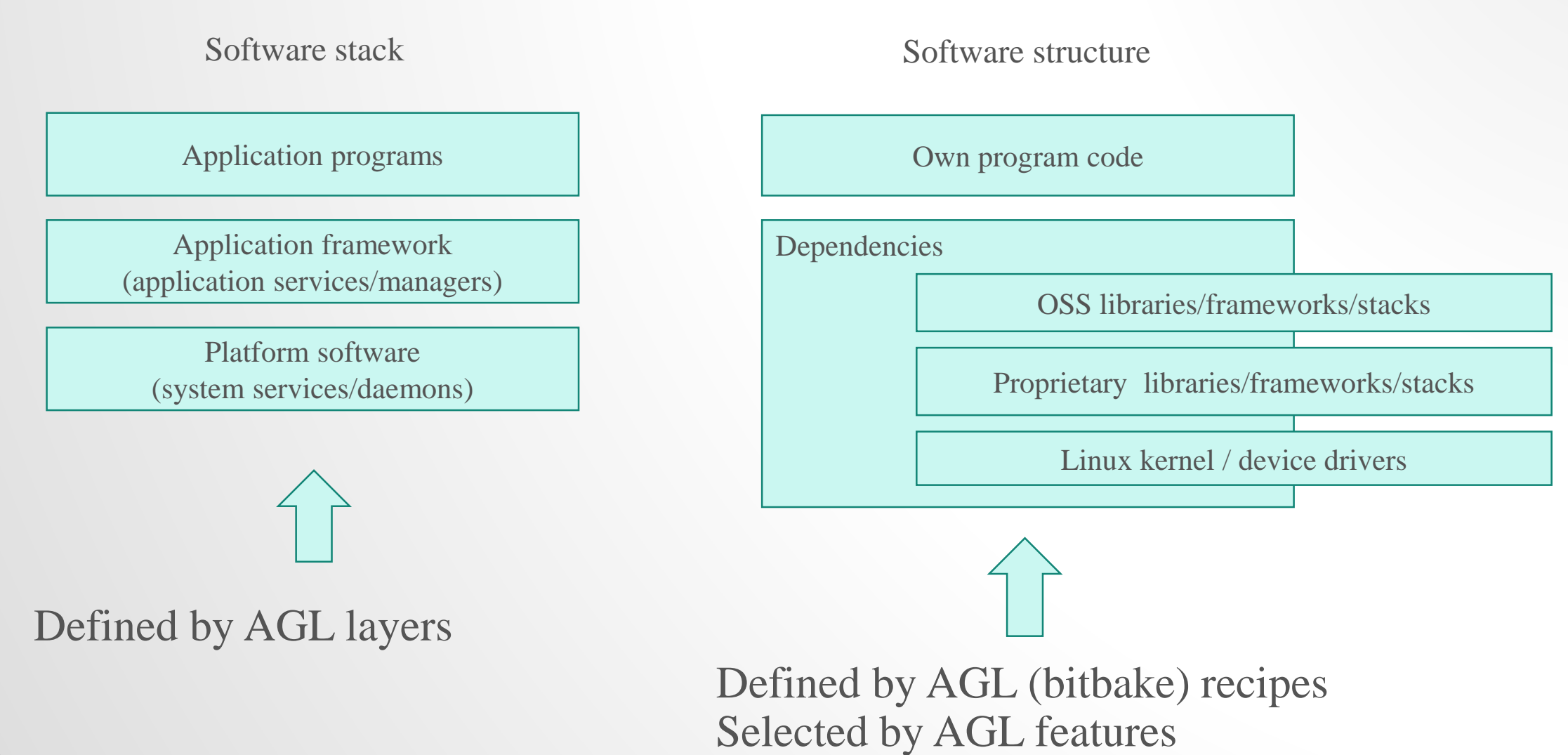

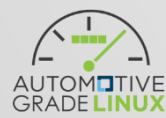

b<sub>sp</sub> build

.

- external
- meta-agl
- meta-agl-cluster-demo
- meta-agl-demo
- meta-agl-devel
- meta-agl-extra
- meta-agl-telematics-demo

# Difficult to understand

- . meta-agl meta-agl-bsp meta-agl-distro meta-agl-profile-cluster - meta-agl-profile-cluster-qt5 meta-agl-profile-core - meta-agl-profile-graphical meta-agl-profile-graphical-html5 meta-agl-profile-graphical-qt5 - meta-agl-profile-hud meta-agl-profile-telematics - meta-app-framework meta-netboot meta-pipewire
- meta-security

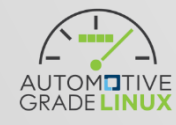

#### Today's AGL features

**AUTOMOTIVE GRADE LINUX** 

Available features: [meta-agl] agl-all-features :( agl-demo agl-appfw-smack agl-hmi-framework agl-profile-graphical-qt5 agl-profile-graphical agl-pipewire agl-speech-framework agl-netboot ) agl-appfw-smack agl-archiver agl-buildstats agl-ci agl-ci-change-features :( agl-demo agl-appfw-smack agl-hmi-framework agl-profile-graphical-qt5 agl-profile-graphical agl-pipewire agl-speech-framework agl-devel agl-netboot agl-pipewire agl-buildstats agl-ptest ) agl-ci-change-features-nogfx :( agl-demo agl-appfw-smack agl-hmi-framework agl-profile-graphical-qt5 agl-profile-graphical agl-pipewire agl-speech-framework agl-devel agl-netboot agl-pipewire agl-buildstats agl-ptest ) agl-ci-snapshot-features :(agl-demo agl-appfw-smack agl-hmi-framework agl-profile-graphical-qt5 agl-profile-graphical agl-pipewire agl-speech-framework agl-devel agl-netboot agl-archiver agl-pipewire agl-buildstats agl-pte agl-ci-snapshot-features-nogfx :(agl-demo agl-appfw-smack agl-hmi-framework agl-profile-graphical-qt5 agl-profile-graphical agl-pipewire agl-speech-framework agl-devel agl-netboot agl-archiver agl-pipewire agl-buildstats a agl-devel agl-egvirt agl-fossdriver agl-gplv2 agl-hmi-framework agl-netboot agl-pipewire agl-profile-cluster :( agl-profile-graphical ) agl-profile-cluster-qt5 :( agl-profile-graphical-qt5 agl-profile-graphical ) agl-profile-graphical agl-profile-graphical-html5 :( agl-profile-graphical ) agl-profile-graphical-qt5 :( agl-profile-graphical ) agl-profile-hud agl-profile-telematics agl-ptest agl-sign-wgts agl-sota agl-virt agl-virt-guest-xen agl-virt-xen :( agl-virt ) agl-weston-remoting :( agl-profile-graphical ) [meta-agl-cluster-demo] agl-cluster-demo :( agl-profile-cluster-qt5 agl-profile-graphical-qt5 agl-profile-graphical agl-hmi-framework ) agl-cluster-demo-preload [meta-agl-demo] agl-cloudproxy agl-cluster-demo-support :( agl-weston-remoting agl-profile-graphical ) agl-demo :( agl-appfw-smack agl-hmi-framework agl-profile-graphical-qt5 agl-profile-graphical agl-pipewire agl-speech-framework ) agl-demo-preload agl-demo-soundmanager :( agl-appfw-smack agl-hmi-framework agl-profile-graphical-qt5 agl-profile-graphical agl-audio-soundmanager-framework ) [meta-agl-devel] agl-jailhouse agl-speech-framework agl-voiceagent-alexa :( agl-speech-framework ) agl-voiceagent-alexa-wakeword :( agl-voiceagent-alexa agl-speech-framework ) [meta-agl-extra] agl-localdev [meta-agl-telematics-demo] agl-telematics-demo :( agl-profile-telematics )

## Difficult to understand

7

### Goals of integration of IVI ProductReady Trial/1<sup>st</sup> release

- IVI ProductReady Trial
	- Re-use existing AGL UCB (means keeping Today's layers)
		- Adding RBA from DENSO
		- Adding BaseSystem's components from TOYOTA
		- Adding Test applications/services to evaluate several features (e.g. basesystem components/RBA/…)
- 1 st Release
	- Improve / Relace exising AGL components (Assuming new design)
		- AppFw?
		- App Services? (e.g. BT / Radio)
		- $\bullet$  . . .

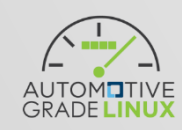

#### How to integration of Trial

- All new components are integrated into meta-agl-devel once
	- After new layers come, migrates all recipes of IVI in meta-agl-devel to proper layers (e.g. meta-agl-ivi and OEM layer)

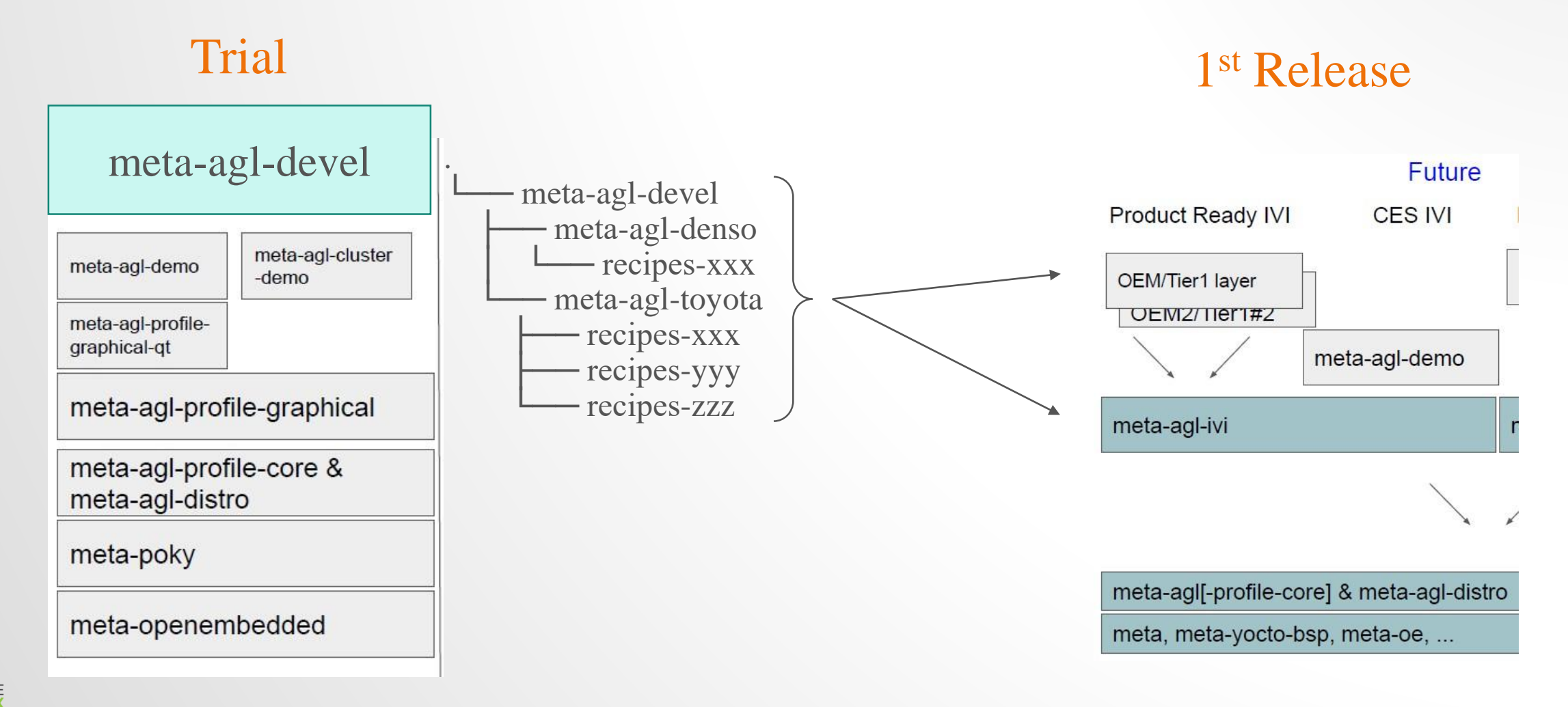

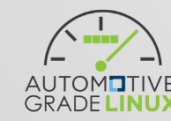

#### How to integration of Trial (cont.)

• Issues still remain: how to add AGL features for new components

#### E.g. today's basesystem in staging

Available features: [meta-agl] ns-backupmanager ns-commonlibrary ns-frameworkunified ns-loglibrary ns-notificationpersistent os-eventlibrary os-posixbasedos001legacylibrary os-rpclibrary os-vehicleparameterlibrary ps-communication ss-config ss-interfaceunified ss-loggerservice ss-powerservice ss-resourcemanager ss-romaccesslibrary ss-systemmanager ss-taskmanager ss-versionlibrary vs-positioning vs-positioningbaselibrary

# Too complicated (too detailed)

## Need to organize into Dependency of packages (recipes)and AGL Features (templates)

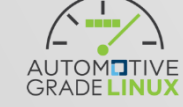

# Reworking: staging/toyota.git

- Today's staging/toyota.git has lots of issues if followed current meta-agl's rule and policy of integration
	- All recipes merged into meta-agl already and commit whole recipes by 1 supermassive commit (not broken down into patches for individual elements/components)
	- Unclear integration policy for AGL AppFw non-compatible sevices
	- File structure of the repcies that violate the unspoken rule (e.g. complete source code files should not be included)
	- Packages of unknown purpose (e.g. kernel-module-evklib)
	- Non-HMI/GUI related packages are included into recipe-graphics
	- Multiple elements combined into 1 massive recipe (e.g. recipes-core/agl-systemd)
	- Unclear rule/policy of the choise between replacement and expansion existing packages (e.g. recipescore/agl-basefiles)
	- And so on
- If ignoring these issues at Trial period, it would be a bigger challenge in the nest 1<sup>st</sup> Release
	- E.g. When plan to move from an OEM-specific layer (meta-agl-devel/meta-agl-toyota) to a more generic meta-agl-ivi.

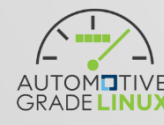

# Reworking: staging/toyota.git (cont.)

- Plan A
	- Trial Period
		- Keep the current recipes of staging/toyota as it is and integrate it into meta-agl-devel/meta-agl-toyota
	- 1<sup>st</sup> Release
		- Reorganize the package structure and recipes, carefully reintegrate them one by one into meta-agl-toyota and meta-agl-ivi
	- Pros
		- The amount of development during the Trial Period is minimal
	- Cons
		- Lots of work put off to the  $1<sup>st</sup>$  Release
- Plan B
	- Trail Period
		- Reorganize the package structure and recipes, integrate them into meta-agl-devel/meta-agl-toyota once
	- 1<sup>st</sup> Release
		- Discuss and review whether it is appropriate to integrate into meta-agl-toyota or meta-agl-ivi for each package
	- Pros
		- As OSS development methodology, Plan B is better because we can focus on discussion and review for the 1<sup>st</sup> Release
	- Cons
		- The amount of development during the Trial Period would be huge

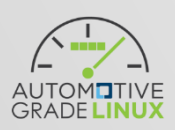

The choice is up to Toyota, because the AGL developers can only respond to reviews and, due to resource, can't really help with refactoring and development recipes (which Toyota should do voluntarily)

#### How to align with UCB Release

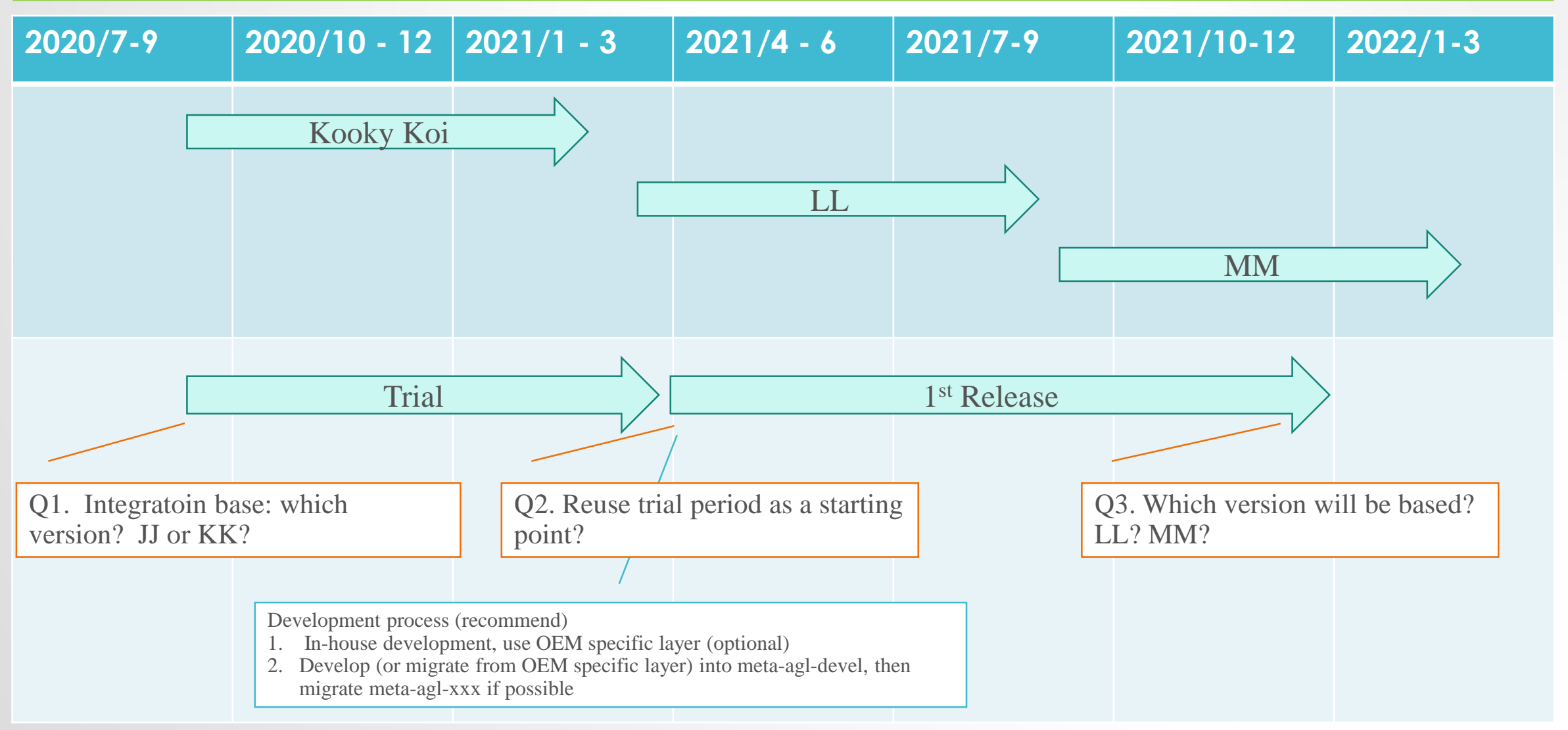

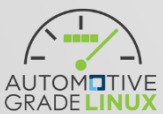

#### Sample integration how to use meta-agl-devel

#### • CES2020 container integration demo

Manifest branch: refs/tags/halibut/8.0.3 Manifest merge branch: refs/heads/halibut Manifest groups: all,-notdefault ----------------------------

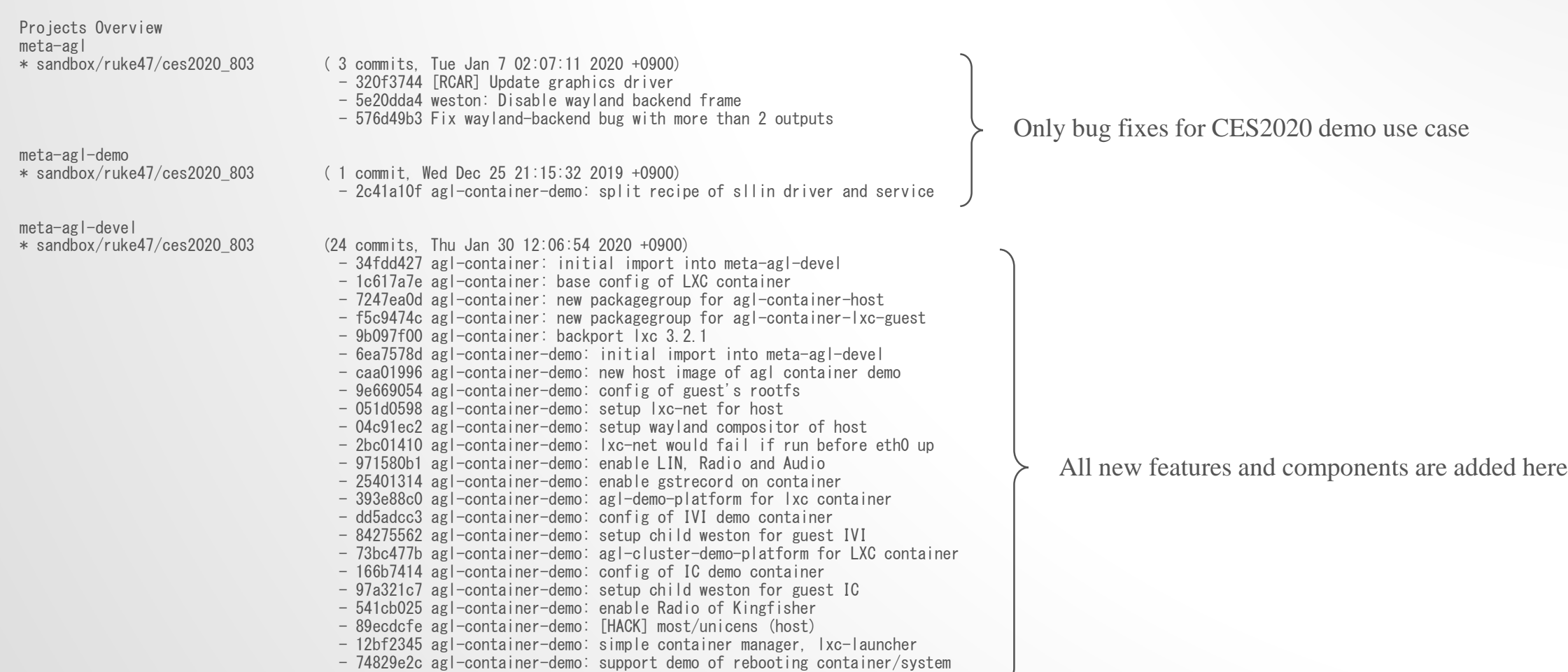

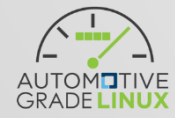

#### Sample integration how to use meta-agl-devel (cont.)

• meta-agl-devel for CES2020 container integration demo

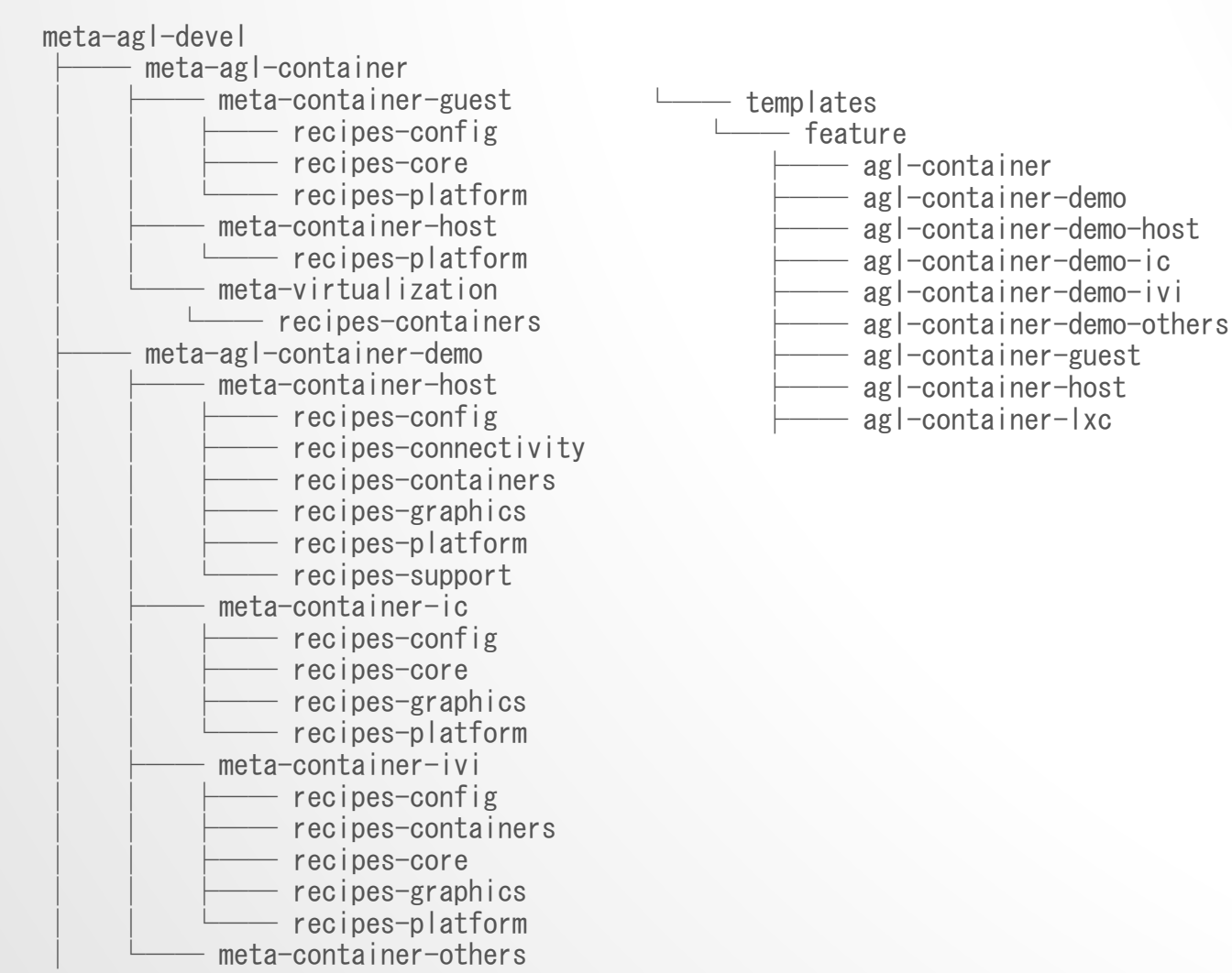

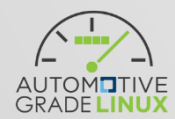

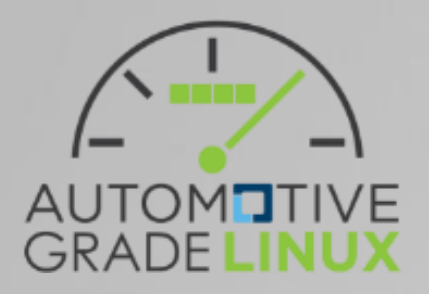

# Thank you